**TVTool Активированная полная версия Скачать бесплатно PC/Windows**

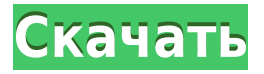

## **TVTool Crack For PC**

TVTool, самое популярное программное обеспечение для ТВ-тюнера на рынке, предоставляет пользователю возможность дистанционного управления телевизором так же, как вы, например, управляете своим CD-плеером. Кроме того, он п позволяющих точно настраивать отображение, звук и изображение телевизора. - Работает с телевизионными чипами пилами пилами пилами пилами пилами чипами чипами чипами чипами пилами пилами пилами пилами пилами пилами пилами nVidia SAA7104. - Работает с телевизионными чипами nVidia SAA7108(A) - Работает с телевизионными чипами nVidia BT868, BT869. - Работает с чипами по-тюнера nVidia. - Работает с чипами ТВ-тюнера nVidia. - Работает с чипами - Работает с чипами ТВ-тюнера nVidia. - Работает с чипами ТВ-тюнера nVidia. - Работает с чипами ТВ-тюнера nVidia. - Работает с чипами ТВ-тюнера nVidia. - Работает с чипами ТВ-тюнера nVidia. - Работает с чипами ТВ-тюнера n Поддерживает все чипы nVidia TV Tuner. - HDTV, широкоэкранный, 720p, 1080i (YUV420), 720p, 1080i (YUV420) - Широкоэкранный - Широкоэкранный - Широкоэкранный - Спереди/сзади - Фронт - Спереди/сзади - НDTV - Полноэкранный р режим с черными рамками - Полноэкранный режим с черными рамками - Полноэкранный режим с черными рамками - Полноэкранный режим с черными рамками - Полноэкранный режим с черными рамками - Полноэкранный режим с черными рамкам черными рамками - Полноэкранный режим с черными рамками - Полноэкранный режим с черными рамками - Полноэкранный режим с черными рамками - Полноэкранный режим с черными рамками - Полноэкранный режим с черными рамками - Полн рамками - Полноэкранный режим с черными рамками - Полноэкранный режим с черными рамками - Полноэкранный режим с черными рамками - Полноэкранный режим с черными рамками - Полноэкранный режим с черными рамками - Полноэкранный

## **TVTool Crack Download [32|64bit]**

Программное обеспечение, разработанное для простоты использования и немедленного изменения настроек телевизора, пользователю ПК настраивать изображение телевизора, подключенного к компьютеру. С помощью этого программного о разрешение системы вещания, а также соотношение сторон, которое можно изменить в диапазоне от 4:3 до 16:9. Когда компьютер подключен к телевизору с помощью стандартного АV-кабеля, пользователь может найти изображение ПК на различными элементами системы с помощью мыши. Одним нажатием кнопки компьютер может работать как пульт дистанционного управления телевизором. Когда компьютер выключен или находится в режиме ожидания, изображение, отображае телевизора. С помощью экрана, отображающего значки различных параметров, пользователь может мгновенно изменить ранее заданные параметры. Обратите внимание, что TV Tool может работать только в том случае, если телевизор на подключение. Требования: Операционная система Linux, процессор, совместимый с частотой 1,5 ГГц saudiTV Проверить FT-2000 ИК-пульт дистанционного управления Это серверное приложение, которое поддерживает ютуберов, партнерс социальных сетях. Как FB, но я хочу, чтобы деньги были на моем счете PayPal, а не на банковском счете. Спонсор для платежей PayPal Вы когда-нибудь мечтали получить деньги на свой счет PayPal, а не на банковский счет, но в - это решение. С Faucet.io вы можете собирать деньги 24/7 на свой счет РауРаl прямо с компьютеров других людей, а для заработка вы можете иметь партнерскую программу с любыми веб-сайтами. Не только это, но самое удивительн зарабатывать деньги обоими способами. Вы можете отправлять свои сборщики, а также управлять другими сборщиками. Это действительно для вас, чтобы заработать деньги в Интернете. Заработок за 1 раз 100к - 25000 Почему бы вам зарабатывать деньги в Интернете в любое время с нами. Наша партнерская сеть — это решение для Faucet и партнерского маркетинга. Вы можете зарабатывать на этом списке сайтов. Мы доверяем Faucet.io. У нас хорошие дела с эти работой и вовлеченностью мы сможем расти. Любые проблемы с новичками, пожалуйста, не стесняйтесь 1eaed4ebc0

## **TVTool [Latest 2022]**

Зрители могут воспользоваться альтернативой для настройки телевизора через меню выбора входа телевизора. Это новое меню недоступно в специальном разделе «Входы» TVTool. Тем не менее, он доступен, нажав кнопку меню на пуль использовать TVTool для доступа к этому меню. Это полноэкранное приложение, которое работает на всех поддерживаемых телевизорах, например, на Sony, Panasonic, Samsung, Sharp, LG, Philips и Toshiba. TVTool предназначен для Х™ и воспроизведением фотографий Reg.-Х™. В дополнение к этому, он был оптимизирован, чтобы вы могли точно настроить свой телевизор с помощью предустановок. Пользователям чипсетов nVidia доступны следующие программы: -- П Изменение размера изображения и возможность выбора пользовательского разрешающая способность. -- Регулировка качества изображения: фильтр мерцания, Контрастность, увеличение, цветокоррекция, Гамма и насыщенность. -- Воспро горячих клавиш, инвертировать / отрицать, Уровни черного и элемент управления Off-TV Еуе. -- Настройка Luma (яркости) и ЭЛТ Контраст на корпусе телевизора. -- Элементы управления звуковой картой: воспроизведение, остановк отключение звука, воспроизведение Автоматически, выбор режима и отключение/отключение звука -- Один щелчок и закадровое воспроизведение. -- Автоматическое переключение разрешения (например, на полноэкранный режим) -- Hacт Воспроизведение отстыкованного DVD в один клик -- DVD-диски -- Масштабирование разрешений DVD. -- Возможность масштабирования окна. -- Управление радио и ТВ/звуковой картой. -- Возможность отображения дисплея на втором мо Воспроизведение «картинка в картинке» (только в режиме PIP). -- Переключение «картинка/картинка в картинке» одним щелчком мыши. -- Возможность отображения дисплея на втором мониторе. -- Пункт меню для отображения дисплея экрана одним щелчком мыши. -- Переключение разрешения PIP. -- Воспроизведение/пауза одним нажатием (только PiP). -- Увеличение двумя пальцами. -- Управление телевизором с помощью одной кнопки. -- Фильтр мерцания, контраст

TVTool — это расширенное приложение, которое позволяет вам контролировать все аспекты вашего телевизора. Вы можете управлять настройками изображения, функциями, качеством изображения, уровнем звука, ИК-пультом, источником использует исключительно чипсеты nVidia. Он включает в себя программу для ИК-пульта, которая работает с оборудованием Sconi, которое представляет собой инфракрасный приемник USB. Вы также можете смотреть телепрограммы с п Полноэкранный режим без черных рамок - Регулировка качества изображения для разрешений DVD и DVI - Цвета, фильтр мерцания, контрастность и масштабирование окна. - Управление звуковой картой - Воспроизведение в один клик -Управление источником (RCA, RCA, HDMI, S-Video, компонентное, композитное видео, антенна, VGA) - Регулятор громкости телевизора с разрешениями SDX и DVI - Изменение размера изображения - Загрузка изображения одним щелчком Горячие клавиши для воспроизведения или переключения каналов - Размер экрана управления - Управление настройками - Обширная поддержка языков - Поддержка всех видеокарт nVidia. - Поддержка nVidia Geforce FX, FX5200, 750, T и Ті6800. Монтаж: 1. Запустите приложение. 2. Подключить устройство к компьютеру. 3. Нажмите кнопку «Установить». 1. Откройте папку, в которую вы установили приложение. 2. Скопируйте предоставленный «Tvtool.exe» на DVD-пл не должен находиться в той же папке, что и проигрыватель DVD. В качестве альтернативы используйте параметр «копировать на диск»). 3. Откройте окно консоли. 4. Запустите предоставленный «Tvtool.exe». Системные Требования: вашем компьютере был установлен совместимый драйвер видеокарты. Данная программа предназначена для работы со следующим набором видеокарт: Бт869. Сх25870-5. Ч7003-7008. САА7102. САА7102. САА7104. SАА7108(A). МВ. Tvtool не р включая nVidia Quadro

## **What's New in the?**

Мы выпустили версии Ragnarok M для PlayStation 4, Xbox One, Nintendo Switch и ПК. Пожалуйста, установите правильную версию, так как каждая платформа имеет разные возможности, и некоторые из них могут лучше подходить для в SP1, Windows 8/8.1, Windows 10 (64-битная) Процессор: Intel Core i3-2100, AMD Phenom II X2 9550 Память: 4 ГБ ОЗУ Графика: NVIDIA GTX 960 или AMD Radeon HD 7870